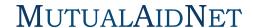

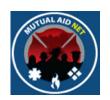

# MutualAidNet: Step by Step

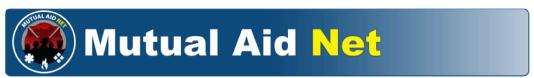

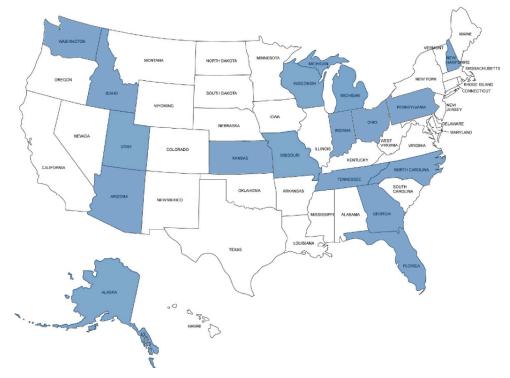

SENDING RESOURCES

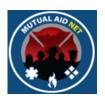

- Navigate to the Home Page
- Select the Pending Activation Tab

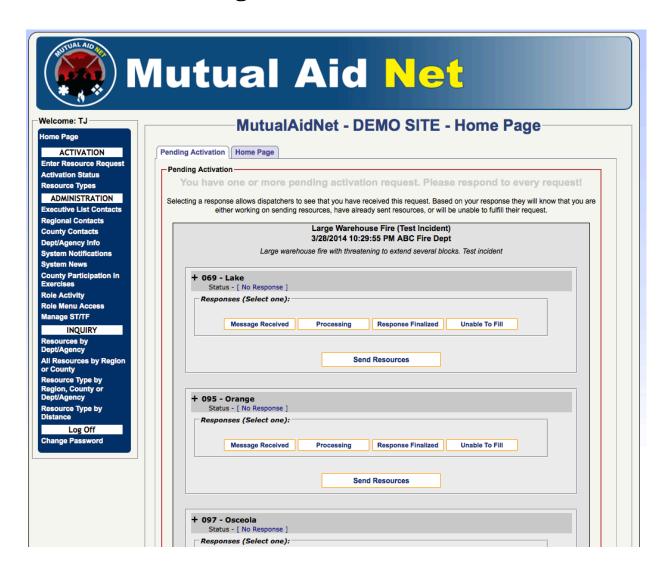

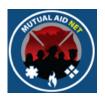

- New activation contained within one border with a title section
- Requested resources grouped by County

| Large Warehouse Fire (Test Incident)<br>3/28/2014 10:29:55 PM ABC Fire Dept   |                |                                   |  |  |  |  |  |
|-------------------------------------------------------------------------------|----------------|-----------------------------------|--|--|--|--|--|
| Large warehouse fire with threatening to extend several blocks. Test incident |                |                                   |  |  |  |  |  |
| + 069 - Lake<br>Status - [ No Response                                        |                |                                   |  |  |  |  |  |
| Responses (Select one)                                                        |                |                                   |  |  |  |  |  |
| Kesponses (Select one)                                                        | •              |                                   |  |  |  |  |  |
| Message Received                                                              | Processing     | Response Finalized Unable To Fill |  |  |  |  |  |
|                                                                               | Sen            | nd Resources                      |  |  |  |  |  |
| + 095 - Orange<br>Status - [ No Response                                      |                |                                   |  |  |  |  |  |
| Responses (Select one)                                                        |                |                                   |  |  |  |  |  |
|                                                                               |                |                                   |  |  |  |  |  |
| Message Receive                                                               | Processing     | Response Finalized Unable To Fill |  |  |  |  |  |
| + 097 - Osceola                                                               |                |                                   |  |  |  |  |  |
| Status - [ No Response                                                        |                |                                   |  |  |  |  |  |
| Responses (Select one)                                                        |                |                                   |  |  |  |  |  |
|                                                                               |                |                                   |  |  |  |  |  |
| Message Receive                                                               | Processing     | Response Finalized Unable To Fill |  |  |  |  |  |
| -                                                                             | Sen            | nd Resources                      |  |  |  |  |  |
| + 117 - Seminole                                                              |                |                                   |  |  |  |  |  |
| Status - [ No Response                                                        |                |                                   |  |  |  |  |  |
| , , , , , , , , , , , , ,                                                     |                |                                   |  |  |  |  |  |
| Message Receive                                                               | Processing     | Response Finalized Unable To Fill |  |  |  |  |  |
|                                                                               |                |                                   |  |  |  |  |  |
|                                                                               | Send Resources |                                   |  |  |  |  |  |
|                                                                               |                |                                   |  |  |  |  |  |

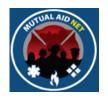

- Message Received- lets others know you are accessing the resource request for this County
- **Processing** Lets others know your processing the request
- **Response Finalized** Select when you are finished with all requests, and that County cannot send anymore resources for that activation
- **Unable To Fill** Select when you cannot send any of the requested resources from that County
- **Send Resources** Opens the page to select and send the requested resources

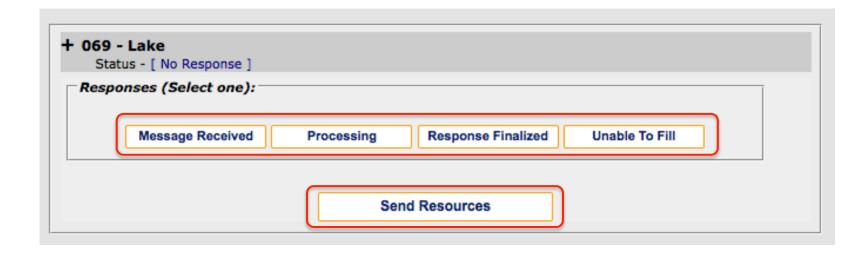

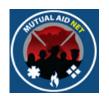

• Select the *SEND RESOURCES* button to open the request for a specific County

| Large Warehouse Fire (Test Incident)<br>3/28/2014 10:29:55 PM ABC Fire Dept |                                  |                          |                         |                     |  |  |  |
|-----------------------------------------------------------------------------|----------------------------------|--------------------------|-------------------------|---------------------|--|--|--|
|                                                                             | Large warehou                    | use fire with threatenin | ng to extend several bl | ocks. Test incident |  |  |  |
| + 069 -<br>Stat                                                             | · Lake<br>us - [ No Response ]   |                          |                         |                     |  |  |  |
| Respo                                                                       | onses (Select one):              |                          |                         |                     |  |  |  |
|                                                                             | Message Received                 | Processing               | Response Finalized      | Unable To Fill      |  |  |  |
|                                                                             |                                  | Send                     | Resources               |                     |  |  |  |
|                                                                             | • Orange<br>us - [ No Response ] |                          |                         |                     |  |  |  |
|                                                                             | onses (Select one):              |                          |                         |                     |  |  |  |
|                                                                             | Message Received                 | Processing               | Response Finalized      | Unable To Fill      |  |  |  |
|                                                                             |                                  | Send                     | Resources               |                     |  |  |  |
|                                                                             | · Osceola                        |                          |                         |                     |  |  |  |
|                                                                             | us - [ No Response ]             |                          |                         |                     |  |  |  |
|                                                                             |                                  |                          |                         |                     |  |  |  |
|                                                                             | Message Received                 | Processing               | Response Finalized      | Unable To Fill      |  |  |  |
|                                                                             |                                  | Send                     | Resources               |                     |  |  |  |
| L 447                                                                       | Seminole                         |                          |                         |                     |  |  |  |
| Stat                                                                        | us - [ No Response ]             |                          |                         |                     |  |  |  |
| Respo                                                                       | onses (Select one):              |                          |                         |                     |  |  |  |
|                                                                             | Message Received                 | Processing               | Response Finalized      | Unable To Fill      |  |  |  |
|                                                                             |                                  | Send                     | Resources               |                     |  |  |  |
|                                                                             |                                  | Send                     | resources               |                     |  |  |  |

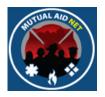

- Send Resources/County View
  - Requesting Dept/Agency, Date & Time of request
  - Requesting County

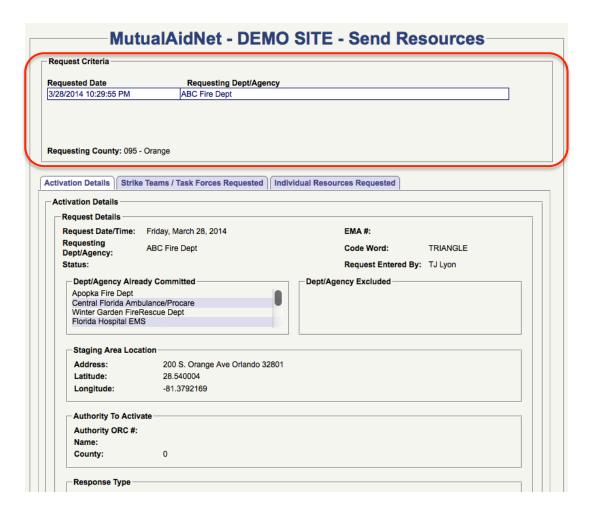

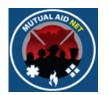

- Send Resources:/Activation Details
  - Includes all the details associated with the resource request

| quest Criteria                                                                                           |                                 |                                |
|----------------------------------------------------------------------------------------------------|---------------------------------|--------------------------------|
| quested Date                                                                                             | Requesting Dept/Agen            | cy                             |
| 28/2014 10:29:55 PM                                                                                      | ABC Fire Dept                   |                                |
| questing County: 095                                                                                     | - Orange                        |                                |
| ivation Details Strik                                                                                    | e Teams / Task Forces Requested | Individual Resources Requested |
| ctivation Details                                                                                        |                                 |                                |
| Request Details                                                                                          |                                 |                                |
| Request Date/Time:                                                                                       | Friday, March 28, 2014          | EMA #:                         |
| Requesting<br>Dept/Agency:                                                                               | ABC Fire Dept                   | Code Word: TRIANGLE            |
| Status:                                                                                                  |                                 | Request Entered By: TJ Lyon    |
| Dept/Agency Alre<br>Apopka Fire Dept<br>Central Florida Aml<br>Winter Garden Fire<br>Florida Hospital EM | bulance/Procare<br>Rescue Dept  | Dept/Agency Excluded           |
| Staging Area Loc                                                                                         | ation                           |                                |
| Address:                                                                                                 | 200 S. Orange Ave Orlando 32    | 801                            |
| Latitude:                                                                                                | 28.540004                       |                                |
| Longitude:                                                                                               | -81.3792169                     |                                |
| Authority To Activ                                                                                       | vate                            |                                |
| Authority ORC #:                                                                                         |                                 |                                |
| Name:                                                                                                    |                                 |                                |
|                                                                                                    |                                 |                                |

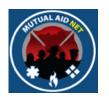

- Send Resources:/Strike Teams & Task Forces Requested
  - List of all Strike Teams & Task Forces requested from this County (Non requested being requested of this county here)

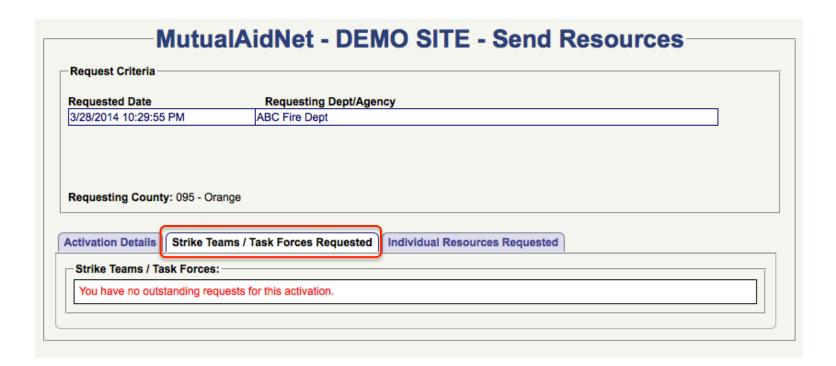

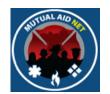

- Send Resources:/Individual Resources Requested
  - List of all resources from the master resource list by Category, being requested from this County

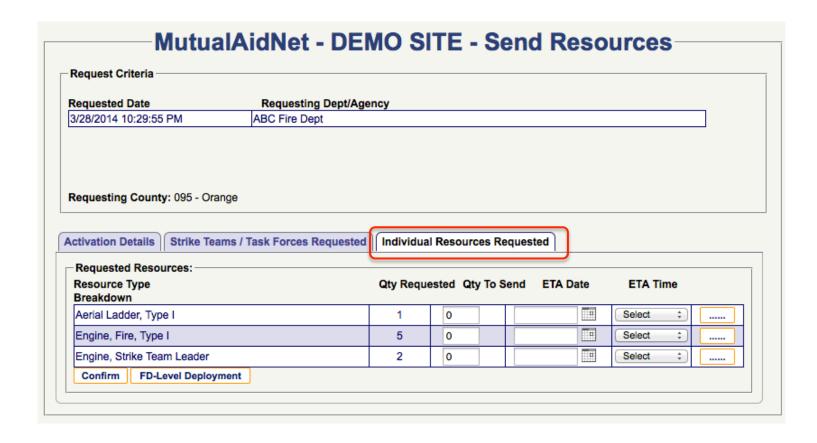

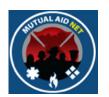

- Send Resources:/Individual Resources Requested
  - List includes each resource type by total being requested from this County
  - Select *FD-Level Deployment* button to reveal the breakdown by Dept/Agency

| Requested Resources:       |          |               |               |          |
|----------------------------|----------|---------------|---------------|----------|
| Resource Type<br>Breakdown | Qty Requ | uested Qty To | Send ETA Date | ETA Time |
| Aerial Ladder, Type I      | 1        | 0             | THE           | Select ‡ |
| Engine, Fire, Type I       | 5        | 0             |               | Select ‡ |
| Engine, Strike Team Leader | 2        | 0             |               | Select ‡ |

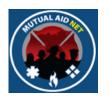

- Send Resources:/Fire Department Level Deployment
  - List of requested resources by Department for this county

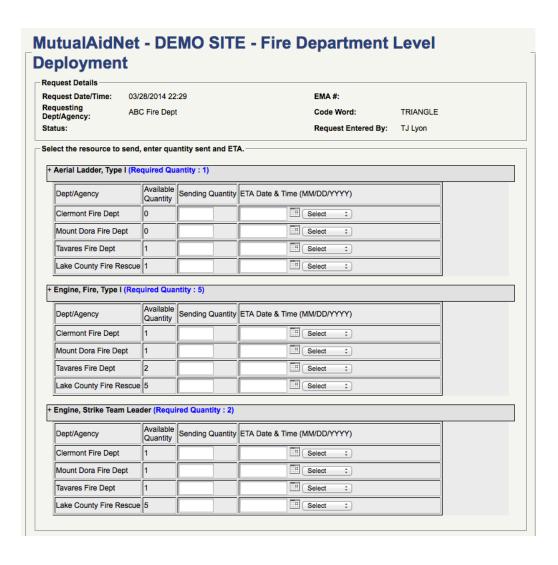

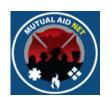

- Send Resources:/Fire Department Level Deployment
  - The required quantity in blue, is the total number of the specific resource type being requested from this County
  - Enter the number each agency is sending in the *SENDING QUANTITY* box

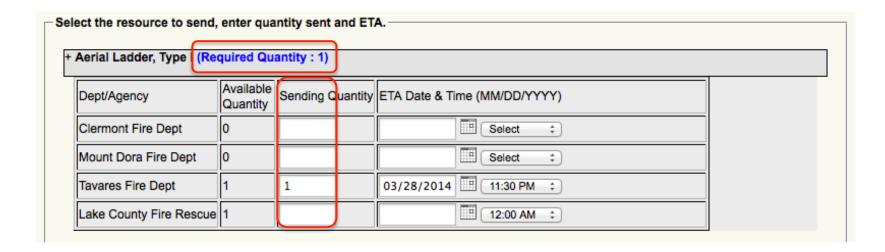

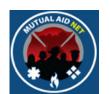

- Send Resources:/Fire Department Level Deployment
  - Enter the estimated arrival date & time for each resource that is being sent

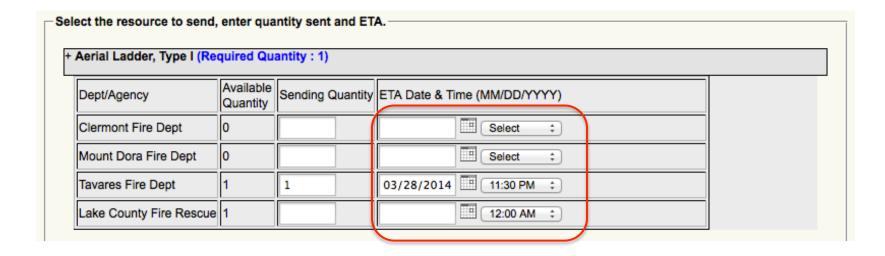

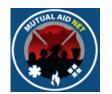

- Send Resources:/Fire Department Level Deployment
  - Select Confirm button when done, which will change the status of the request to Sending Units

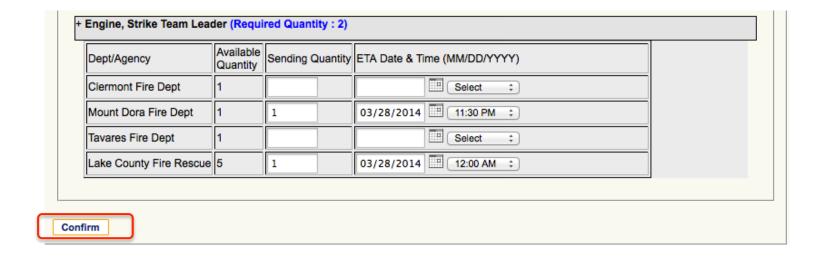

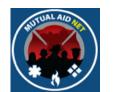

- Send Resources:/Fire Department Level Deployment
  - You will see the message "Saved successfully" after selecting the Confirm button

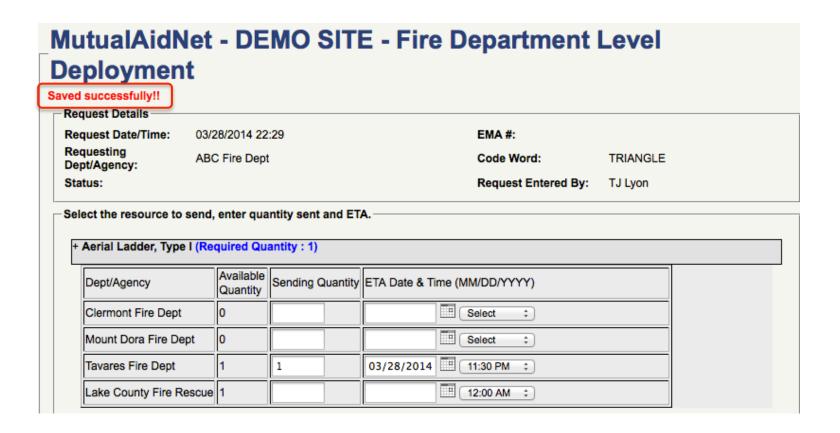

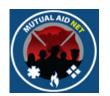

- To see how those changes will be seen, Navigate to the Activation Status page
- Select the activation from the drop-down list

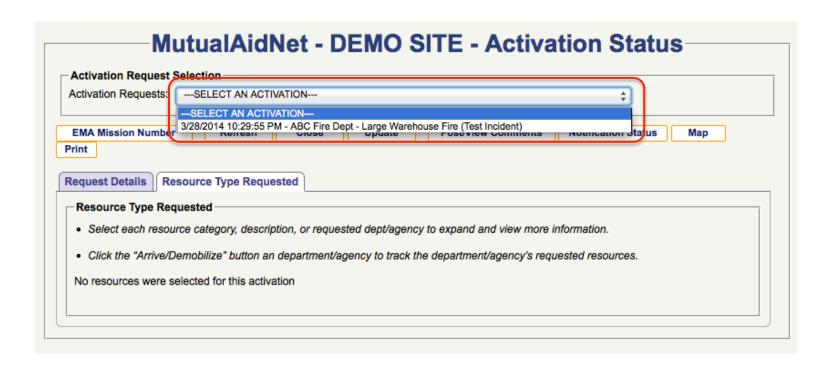

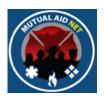

- Activation Status
  - Resource requests are grouped by Resource Type/County

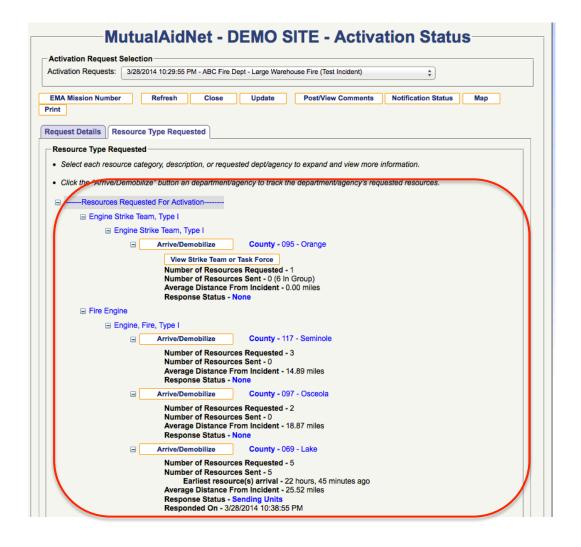

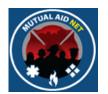

#### Activation Status

- In this view of requested Type I Engines, you can see the status by county
- Response Status reflects what you selected when managing requests by county, within the Pending Activations page

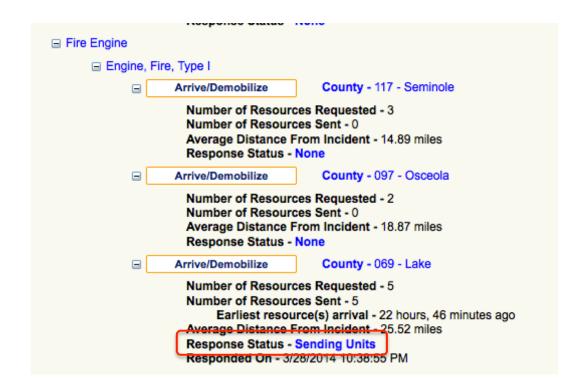

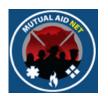

- Activation Status/Arrive & Demobilize
  - Selecting the Arrive/Demobilize button will open a page where you can update information related to the resource tracking

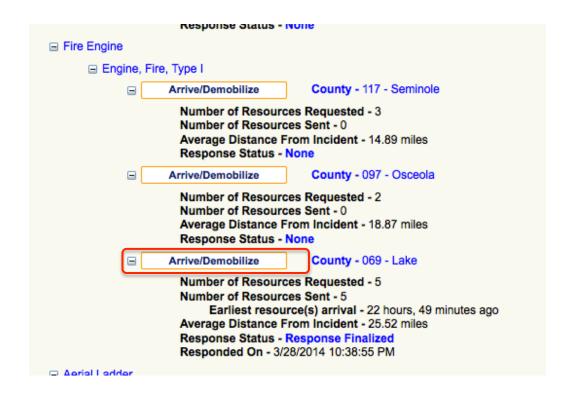

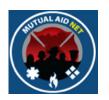

- Activation Status/Resource Tracking
  - Once resources have been sent you can access this page to provide a unit name for each resource, and update there response status

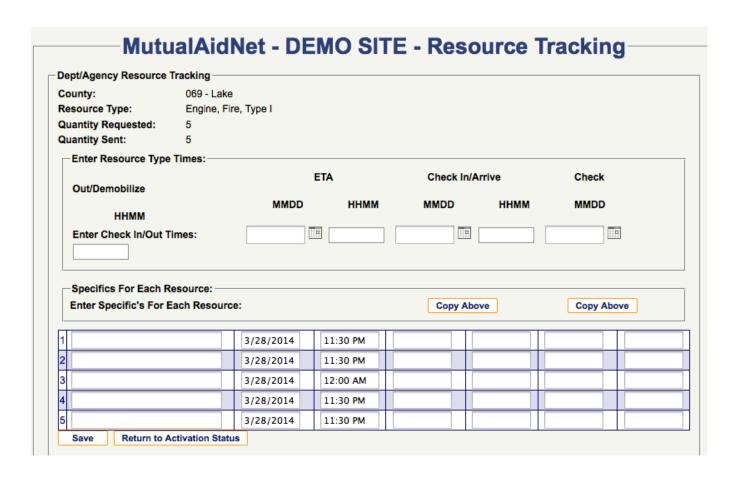

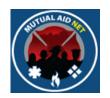

- Activation Status/Resource Tracking
  - Once each resource has responded, and each unit ID (Radio ID) is known, they can be added here

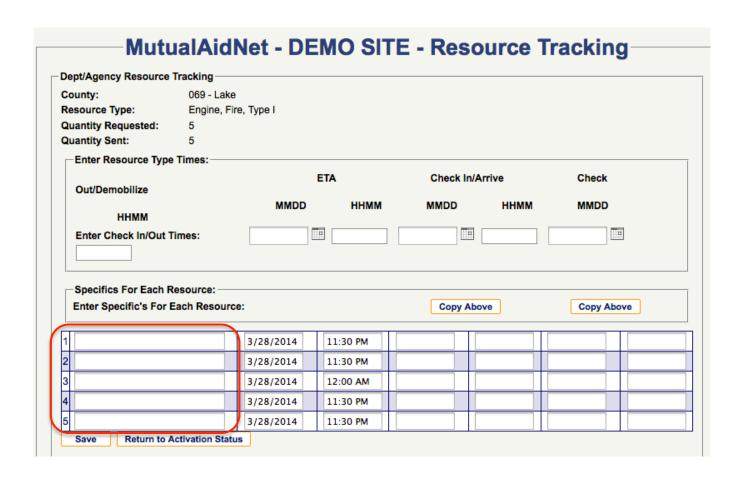

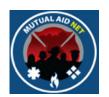

- Activation Status/Resource Tracking
  - Select the *SAVE* button when done, and you should receive the message "Save Successful"

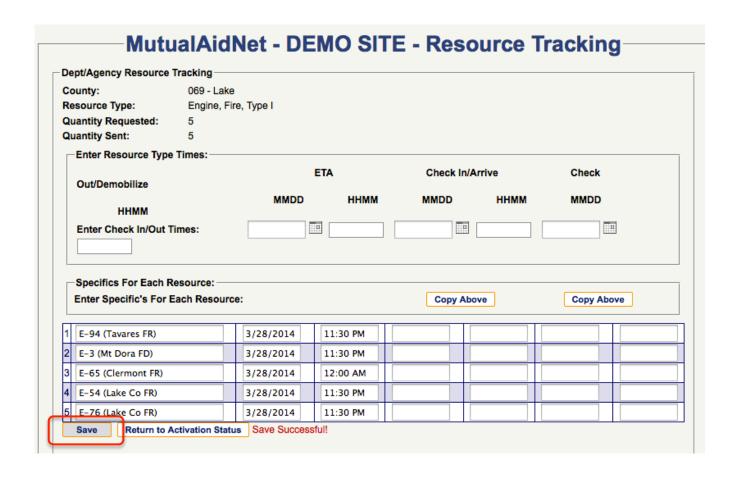

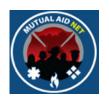

- Activation Status/Resource Tracking
  - Add date & time for each resource, as there status changes (Updates all at one time by selecting *COPY DOWN*)
  - Check In/Arrive
  - Check Out/Demob

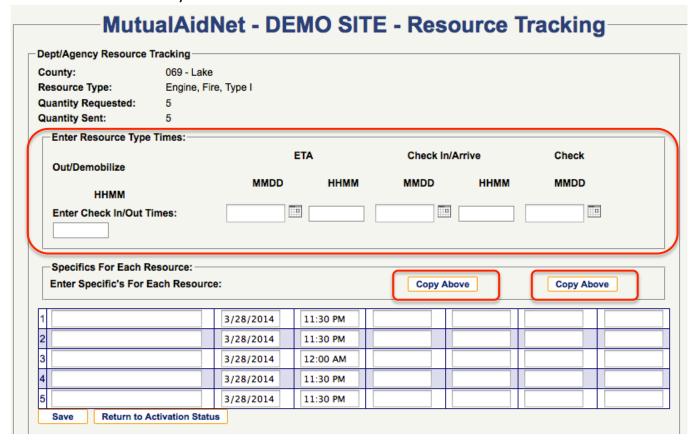

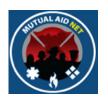

- Activation Status/Resource Tracking
  - Use this section to add date & time individually
  - Select Save to commit changes

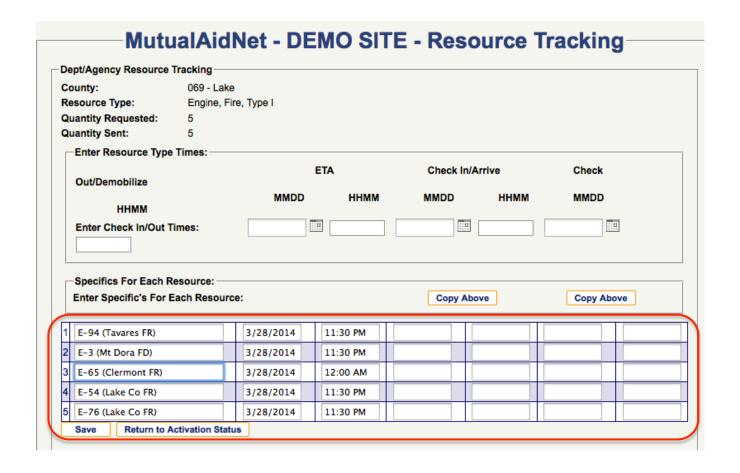

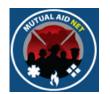

- Activation Status/Print Function
  - To see the status of each resource response status, select the *PRINT* button, and review the downloaded PDF

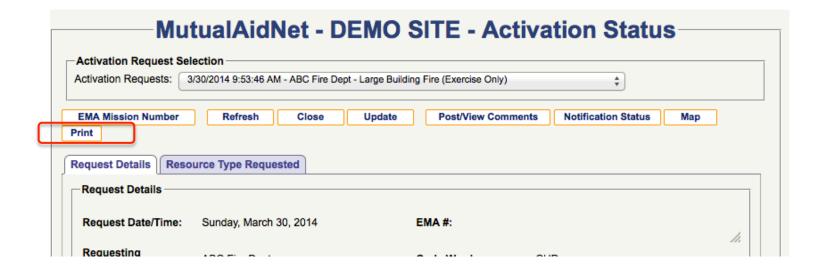

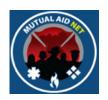

- Activation Status/Print Function
  - Resources are grouped by Dept/Agency

| Category / Description                                                                                                    | # Reqs                           | Sent                                       | Dist                                                             | Direction                   | Check In | Check Out | ETA                                    |  |  |
|----------------------------------------------------------------------------------------------------|----------------------------------|--------------------------------------------|------------------------------------------------------------------|-----------------------------|----------|-----------|----------------------------------------|--|--|
| Fire Engine                                                                                                    | 1                                | No                                         | 6.06 Mi                                                          | N                           |          |           |                                        |  |  |
| Engine, Fire, Type I Category / Description                                                                                                    | # Regs                           | Sent                                       |                                                                  |                             |          |           |                                        |  |  |
| Fire Engine                                                                                                    |                                  | 0                                          |                                                                  |                             |          |           |                                        |  |  |
| The Engine                                                                                                    |                                  |                                            | J                                                                |                             |          |           |                                        |  |  |
| Orlando International Airport Fire Rescue                                                                                                    |                                  |                                            |                                                                  |                             |          |           |                                        |  |  |
| Category / Description                                                                                                    | # Reqs                           | Sent                                       | Dist                                                             | Direction                   | Check In | Check Out | ETA                                    |  |  |
| Fire Engine<br>Engine, Fire, Type I                                                                                                    | 1 1                              | No                                         | 8.28 Mi                                                          | SE                          |          |           |                                        |  |  |
| Category / Description                                                                                                    | # Reqs                           | Sent                                       |                                                                  |                             |          |           |                                        |  |  |
| Fire Engine                                                                                                    |                                  | 0                                          |                                                                  |                             |          |           |                                        |  |  |
| •                                                                                                    |                                  |                                            | •                                                                |                             |          |           |                                        |  |  |
| Casselberry Fire Rescue Dept                                                                                                    |                                  |                                            |                                                                  |                             |          |           |                                        |  |  |
| Category / Description                                                                                                    | # Reqs                           | Sent                                       | Dist                                                             | Direction                   | Check In | Check Out | ETA                                    |  |  |
| Fire Engine<br>Engine, Fire, Type I                                                                                                    | 1                                | No                                         | 9.41 Mi                                                          | N                           |          |           |                                        |  |  |
| Category / Description                                                                                                    | # Regs                           | Sent                                       |                                                                  |                             |          |           |                                        |  |  |
| Fire Engine                                                                                                    |                                  | 0                                          |                                                                  |                             |          |           |                                        |  |  |
|                                                                                                    |                                  |                                            | •                                                                |                             |          |           |                                        |  |  |
| Ocoee Fire Dept                                                                                                    |                                  |                                            |                                                                  |                             |          |           |                                        |  |  |
| Category / Description                                                                                                    | # Reqs                           | Sent                                       | Dist                                                             | Direction                   | Check In | Check Out | ETA                                    |  |  |
| Fire Engine                                                                                                    | 1                                | No                                         | 10.13                                                            | w                           |          |           |                                        |  |  |
| Engine, Fire, Type I                                                                                                    |                                  |                                            | Mi                                                               | ••                          |          |           |                                        |  |  |
| Category / Description<br>Fire Engine                                                                                                    | # Reqs                           | Sent<br>0                                  |                                                                  |                             |          |           |                                        |  |  |
| The Engine                                                                                                    |                                  |                                            | J                                                                |                             |          |           |                                        |  |  |
| Winter Garden FireRe                                                                                                    | scue Dep                         | t                                          |                                                                  |                             |          |           |                                        |  |  |
| Category / Description                                                                                                    | # Reqs                           | Sent                                       | Dist                                                             | Direction                   | Check In | Check Out | ETA                                    |  |  |
| Fire Engine                                                                                                    | 1                                | No                                         | 12.59                                                            |                             |          |           |                                        |  |  |
| Engine, Fire, Type I                                                                                                    |                                  |                                            |                                                                  | W/                          |          |           |                                        |  |  |
|                                                                                                    |                                  |                                            | Mi                                                               | W                           |          |           | -                                      |  |  |
| Category / Description                                                                                                    | # Reqs                           | Sent                                       | Mi                                                               | W                           |          |           |                                        |  |  |
| Category / Description<br>Fire Engine                                                                                                    |                                  |                                            | Mi                                                               | W                           | -        |           |                                        |  |  |
| Fire Engine                                                                                                    | 1                                | Sent                                       | Mi                                                               | W                           |          |           |                                        |  |  |
| Fire Engine  Seminole County Fire                                                                                                    | 1<br>Dept                        | Sent<br>0                                  |                                                                  |                             |          |           |                                        |  |  |
| Fire Engine  Seminole County Fire                                                                                                    | Dept # Reqs                      | Sent<br>0                                  | Dist                                                             | Direction                   | Check In | Check Out | ETA                                    |  |  |
| Fire Engine  Seminole County Fire                                                                                                    | 1<br>Dept                        | Sent<br>0                                  | Dist<br>15.21<br>Mi                                              |                             |          |           |                                        |  |  |
| Fire Engine  Seminole County Fire  Category / Description                                                                                                    | Dept # Reqs                      | Sent<br>0<br>Sent<br>No                    | Dist<br>15.21<br>Mi<br>15.21                                     | Direction N                 | Check In | Check Out | <br>ETA                                |  |  |
| Fire Engine  Seminole County Fire Category / Description  Fire Engine                                                                                                    | Dept # Reqs                      | Sent<br>0                                  | Dist<br>15.21<br>Mi<br>15.21<br>Mi                               | Direction                   | Check In | Check Out | ETA                                    |  |  |
| Fire Engine  Seminole County Fire  Category / Description                                                                                                    | Dept # Reqs                      | Sent<br>0<br>Sent<br>No                    | Dist<br>15.21<br>Mi<br>15.21<br>Mi<br>15.21                      | Direction N                 | Check In | Check Out | ETA                                    |  |  |
| Fire Engine  Seminole County Fire Category / Description  Fire Engine                                                                                                    | 1 Dept # Reqs 1 1 1              | Sent<br>0<br>Sent<br>No<br>No              | Dist<br>15.21<br>Mi<br>15.21<br>Mi                               | Direction<br>N<br>N         | Check In | Check Out | <br>ETA<br><br>                        |  |  |
| Fire Engine Category / Description Fire Engine Engine, Fire, Type I                                                                                                    | 1 Dept # Reqs 1 1 1 1            | Sent 0 Sent No No No                       | Dist<br>15.21<br>Mi<br>15.21<br>Mi<br>15.21<br>Mi                | Direction N                 | Check In | Check Out | <br>ETA<br>                            |  |  |
| Fire Engine Category / Description  Fire Engine Engine, Fire, Type I  Category / Description                                                                                                    | 1 Dept # Reqs 1 1 1 1 # Reqs     | Sent 0 Sent No No No Sent                  | Dist<br>15.21<br>Mi<br>15.21<br>Mi<br>15.21<br>Mi<br>15.21       | Direction<br>N<br>N         | Check In | Check Out | <br>ETA<br><br>                        |  |  |
| Fire Engine Category / Description Fire Engine Engine, Fire, Type I                                                                                                    | 1 Dept # Reqs 1 1 1 1 # Reqs     | Sent 0 Sent No No No                       | Dist<br>15.21<br>Mi<br>15.21<br>Mi<br>15.21<br>Mi<br>15.21       | Direction<br>N<br>N         | Check In | Check Out | <br>ETA<br><br>                        |  |  |
| Fire Engine Category / Description  Fire Engine Engine, Fire, Type I  Category / Description Fire Engine                                                                                                    | 1 Dept # Reqs 1 1 1 1 # Reqs     | Sent 0 Sent No No No Sent                  | Dist<br>15.21<br>Mi<br>15.21<br>Mi<br>15.21<br>Mi<br>15.21       | Direction<br>N<br>N         | Check In | Check Out | <br>ETA<br><br>                        |  |  |
| Fire Engine Category / Description Fire Engine Engine, Fire, Type I  Category / Description Fire Engine Category / Description Fire Engine Clermont Fire Dept                                                   | 1 Dept # Regs 1 1 1 1 1 # Regs 4 | Sent 0 Sent No No No Sent 0                | Dist<br>15.21<br>Mi<br>15.21<br>Mi<br>15.21<br>Mi<br>15.21<br>Mi | Direction<br>N<br>N<br>N    | Check In | Check Out | ====================================== |  |  |
| Fire Engine Category / Description  Fire Engine Engine, Fire, Type I  Category / Description Fire Engine Category / Description Fire Engine Clermont Fire Dept Category / Description                           | 1 Dept # Reqs 1 1 1 1 # Reqs     | Sent 0 Sent No No No Sent                  | Dist<br>15.21<br>Mi<br>15.21<br>Mi<br>15.21<br>Mi<br>15.21       | Direction<br>N<br>N         | Check In | Check Out | <br>ETA<br><br>                        |  |  |
| Fire Engine Category / Description  Fire Engine Engine, Fire, Type I  Category / Description Fire Engine Category / Description Fire Engine Category / Description Category / Description Structural Task Force | 1 Dept # Reqs 1 1 1 # Reqs 4     | Sent 0 Sent No No No Sent 0 Sent Sent Sent | Dist<br>15.21<br>Mi<br>15.21<br>Mi<br>15.21<br>Mi<br>15.21<br>Mi | Direction N N N N Direction | Check In | Check Out | ETA ETA                                |  |  |
| Fire Engine Category / Description  Fire Engine Engine, Fire, Type I  Category / Description Fire Engine Category / Description Fire Engine Clermont Fire Dept Category / Description                           | 1 Dept # Regs 1 1 1 1 1 # Regs 4 | Sent 0 Sent No No No Sent 0                | Dist<br>15.21<br>Mi<br>15.21<br>Mi<br>15.21<br>Mi<br>15.21<br>Mi | Direction<br>N<br>N<br>N    | Check In | Check Out | ====================================== |  |  |

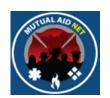

- Activation Status/Print Function
  - Resources are grouped by Dept/Agency

#### **Orlando Fire Dept**

| Category / Description                     | # Reqs   | Sent                  | Dist    | Direction | Check In | Check Out | ETA                   |  |  |
|--------------------------------------------|----------|-----------------------|---------|-----------|----------|-----------|-----------------------|--|--|
| Aerial Platform<br>Aerial Platform, Type I | 1        | Yes                   | 0.14 Mi | NW        |          |           | 3/30/2014<br>11:00 AM |  |  |
| Notes:                                     | Tower-10 | Tower-10 (Orlando FD) |         |           |          |           |                       |  |  |
| Fire Engine<br>Engine, Fire, Type I        | 1        | Yes                   | 0.14 Mi | NW        |          |           | 3/30/2014<br>11:30 AM |  |  |
|                                            | 1        | Yes                   | 0.14 Mi | NW        |          |           | 3/30/2014<br>11:30 AM |  |  |